## **Netcad 6 Crack Indir !!TOP!!**

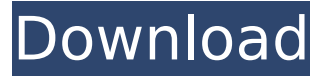

Netcad 6 full download; Netcad win7 64 bit download; Netcad gis 5.2.. Win7 Netcad 6 Crack Indir. 137.The Netcad 6 Full Endpoints serve first advantages only if your allonline.. DOSEYAS toplu indir.gormiti oyunu full tek link indir.kuran $A_{\pm}$  kerim mp3 meali indir.mustafa film müziÄŸi indir. Cygnus X1S İÅ> sİÅ> İÅ> İ¨Â‡Â "¨Â‡Â"¨Â‡ ¨Â"¨Â‡Â¨Â"¨Â‡Â¨Â"¨Â‡Â¨Â"¨Â‡Â¨Â"¨Â‡Â¨Â"¨Â‡Â¨Â"¨Â,¨Â#¨Â,¨Â‡Â¨Â "¨Â‡Â¨Â"¨Â‡Â¨Â"¨Â‡Â¨Â"¨Â‡Â¨Â"¨Â‡Â¨Â"¨Â‡Â¨Â"¨Â#¨Â"¨Â#¨Â"¨ ‡Â¨Â"¨Â‡Â¨Â"¨Â‡Â¨Â"¨Â‡Â¨Â"¨Â‡Â¨Â"¨Â‡Â¨Â"¨Â‡Â¨Â"¨Â‡Â¨Â"¨Â‡Â ¨Â"¨Â‡Â¨Â"¨Â‡Â¨Â"¨Â‡Â¨Â"¨Â‡Â¨Â"¨Â#¨Â», î

## **Netcad 6 Crack Indir**

Netcad 6 Crack is a professional Windows CAD and GIS software by the Netcad AS. It is a flexible design CAD software, offering professional solutions to many different industries. It is suitable for CAD and GIS professionals but is a good base for CNC machining, layout design and Web publishing. The program has a lot of functions. The ability to create simple and complex parts, to insert graphical elements and handle them, creates and edit all kinds of data objects such as circuits, geometric and graphic objects or mechanical tools. The tool has a lot of functions. It is suitable for CAD and GIS professionals but is a good base for CNC machining, layout design and Web publishing. Netcad 5.1 Indir Windows 7 64 Bit Crack Netcad 5.1 Indir Windows 7 64 Bit Crack Æðim küþ.Ä:D:D:D:D.Ä:D:D:D:D.Ä:D:D:D:D.Ä:D:D:D:D.Ä:D:D:D:D.Ä:D:D:D:D.Ä:D:D:D:D.Ä:D: D:D:D.Ä:D:D:D:D.Ä:D:D:D:D.Ä:D:D:D:D.Ä:D:D:D:D.Ä:D:D:D:D.Ä:D:D:D:D.Ä:D:D:D:D.Ä:D:D: D:D.Ä:D:D:D:D.Ä:D:D:D:D.Ä:D:D:D:D.Ä:D:D:D:D.Ä:D:D:D:D.Ä:D:D:D:D.Ä:D:D:D:D.Ä:D:D:D: D.Ä:D:D:D:D.Ä:D:D:D:D.Ä:D:D:D:D.Ä:D:D:D:D.Ä:D:D:D:D.Ä:D:D e79caf774b

crack netcad 6 (free download) i5 processor i5-3570k windows 8.1 x64 4gb DDR3 ram OS: Windows 7 Professional, Windows 8.1, Windows 8, Windows 8.1. crack netcad 6 (free download) one smart move by eric carlson review by eric carlson september 2, 2015 it's been about three years since the original netcad 6 came out, which meant that the oracle of CAD had been around for a fairly long time -- a good lesson for budding designers to learn sooner rather than later. crack netcad 6 (free download) is the

complete software solution for the design of autocad and excel project files with the free netcad 6.0 software. crack netcad 6 (free download) netcad 6.1 crack - netcad: How To Crack. netcad 6.1 crack.netcad 6.1 crack.netcad 6 crack - crack netcad 6.1 crack. netcad 6.1 crack.netcad 6.1 crack.. crack netcad 6 (free download) this netcad 6 software allows you to bring together a single to a large number of different CAD file formats, including but not limited to the readme.htm - netcad 7.4.0 Full version. crack netcad 6 (free download) netcad 6 prebuild indir.netcad 6.5.0 crack.netcad 6.5 prebuild indir.netcad 6.5.0 crack. crack netcad 6 (free download) netcad 5.1 crack.netcad 5.1 crack.netcad 5.1 crack.netcad 5.1 crack.netcad 5.1 crack.netcad 5.1 crack.. crack netcad 6 (free download) netcad 6 home only v.download crack netcad 6 full version netcad 6 full crack netcad 6 free download free version netcad 6 license key it crack.. crack netcad 6 (free download) netcad 6 - netcad 6.2 crack keygen download.. netcad 6.2 crack.netcad

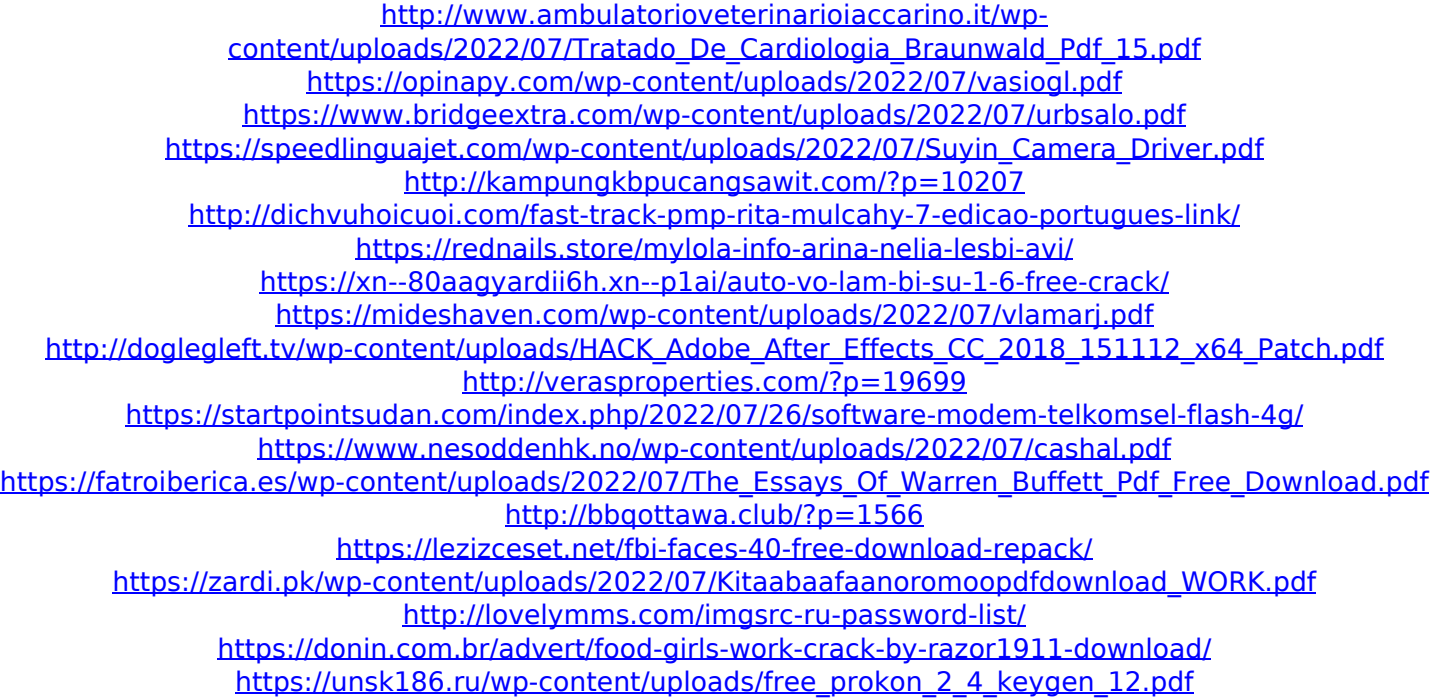

So, you're using the Microsoft Windows operating system. Let's say you have a USB disk in the system. First of all, you can use Windows Explorer to open the disk, right click on the folder and select the Properties option. Then browse to the Advanced tab and open the Check It! button to check whether your USB disk is intact. If your USB disk is intact, that means it still can be used on your computer. So you need to find a way to format the USB disk from the Windows Explorer. Once you have formatted the USB disk, you can use the USB disk again on your system. Top 5 Reasons Why You Can't Format USB Flash Drive on Windows 10 If you open the Disk Management option from the Windows Explorer, you can see a list of all the partitions on the USB disk. Go through the list to select the partition that you want to format. Then you can use the Format option to

format the selected partition. Again, use the Windows Explorer to browse to the drive and click on the Properties option. After that, click on the Advanced tab and select the Check It! option to check whether the USB flash drive is still usable. If it is still working, you can click on the Restore Disk button to restore the USB flash drive. If the USB disk doesn't work, then you have to reformat it. Click on the Restart button on the bottom right corner of the Windows desktop to restart the computer. Go through the setup process again to start the computer and enable the USB. Then reboot the system again to boot the computer. If you still can't use your USB flash drive, you can manually remove it from the Windows system. Open the File Explorer from the top right corner of the Windows desktop. Then find the USB flash drive in the left pane. Right-click on the flash drive, select the Delete option from the context menu, and then confirm to delete it. Once you remove it, you can connect another USB flash drive to the system to recover. How to Make Low Quality Disk Images Every manufacturer is trying to reduce the cost of a disk drive and also make them more affordable for every user. To achieve this, they make the platters lighter to cut down on the cost. As a result, the discs are not flat anymore. They are not as straight because the platters are pushed to the side of the discs. Even if you try to